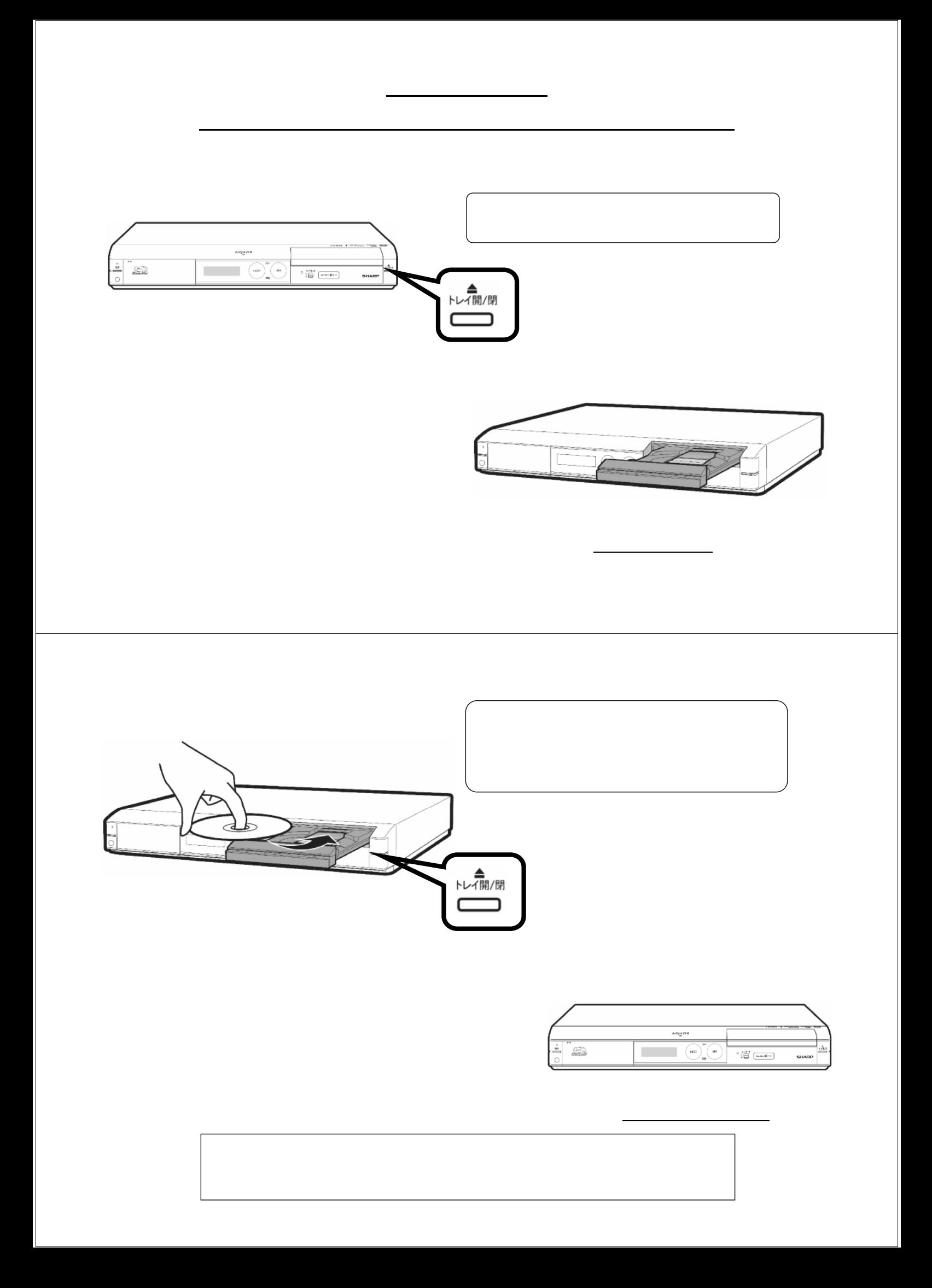

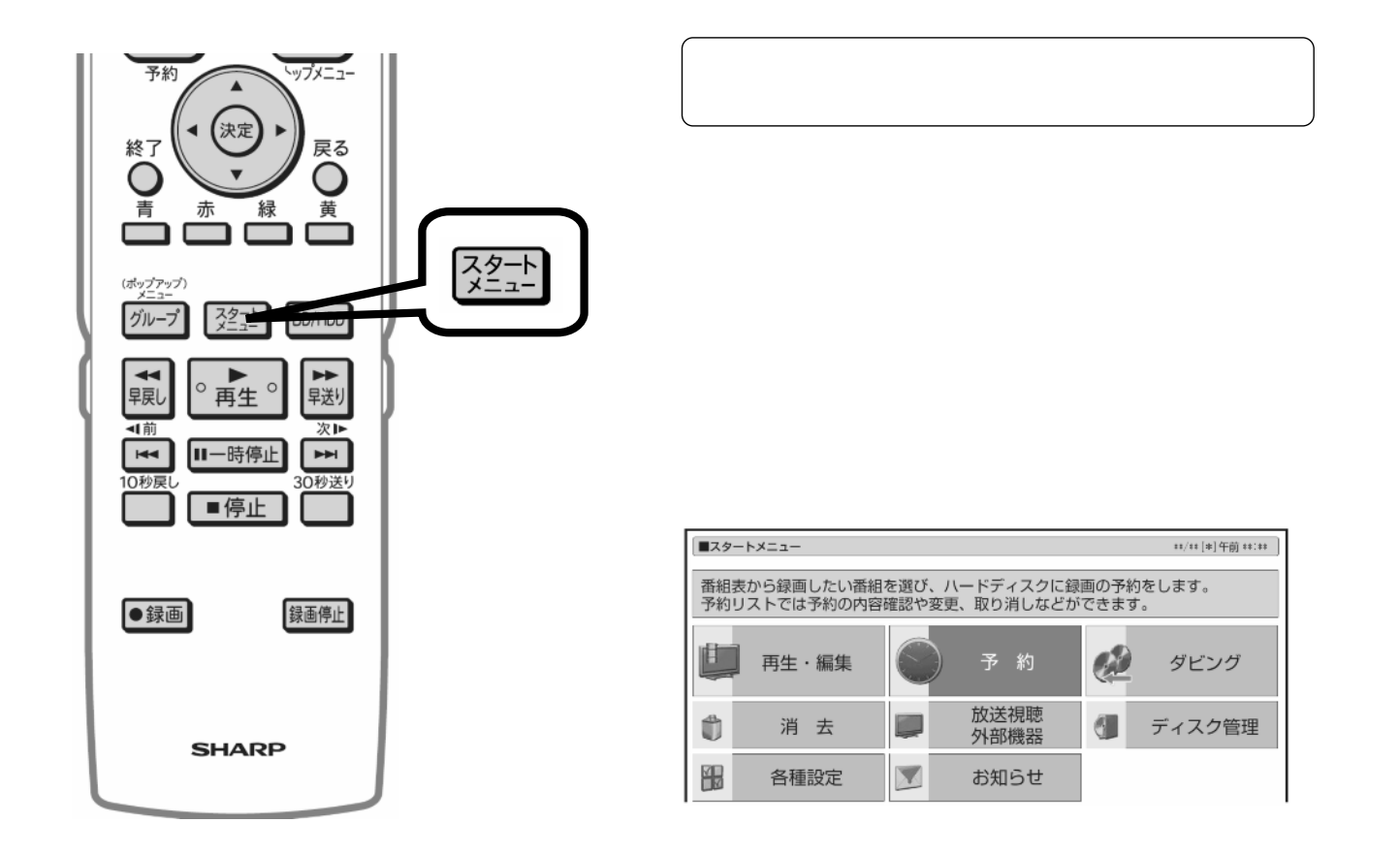

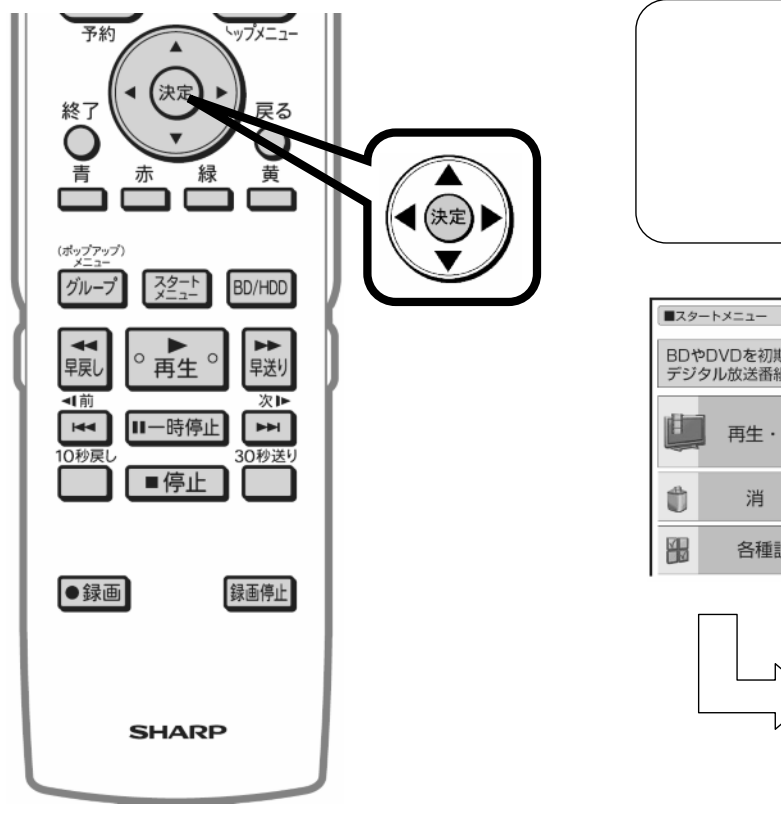

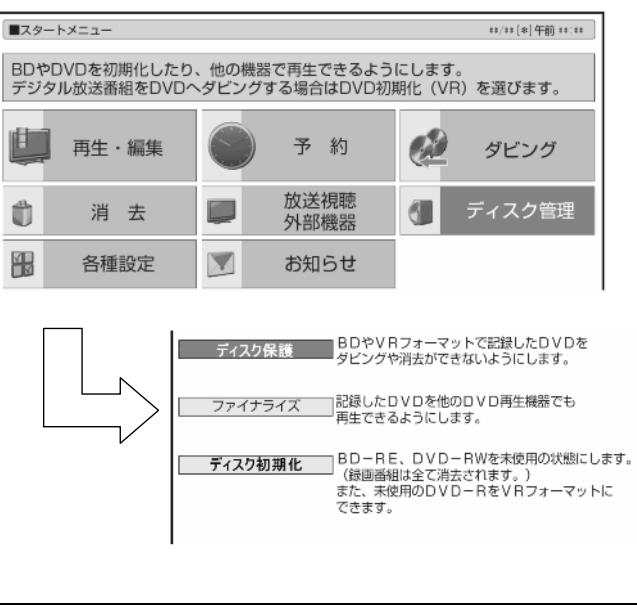

が映る

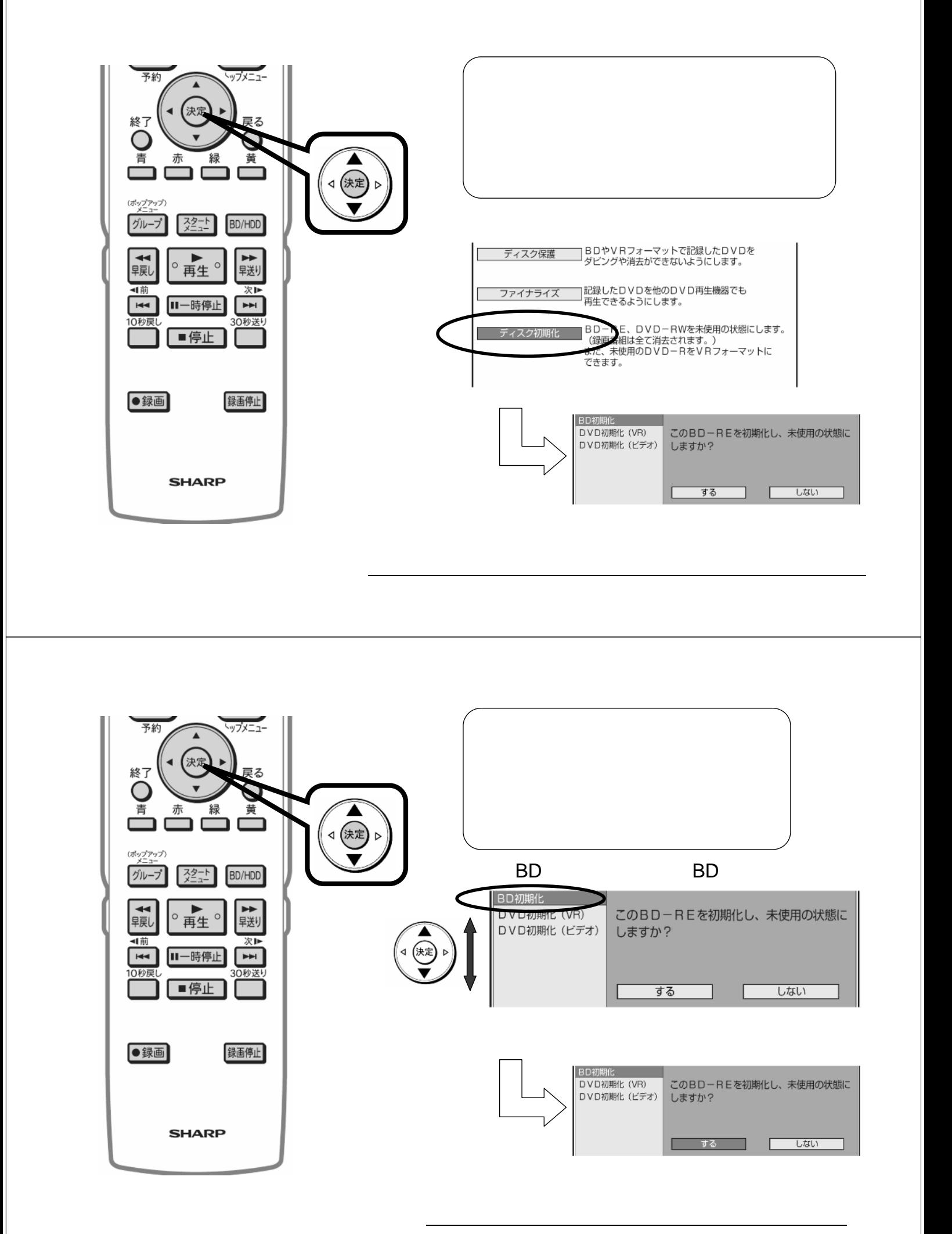

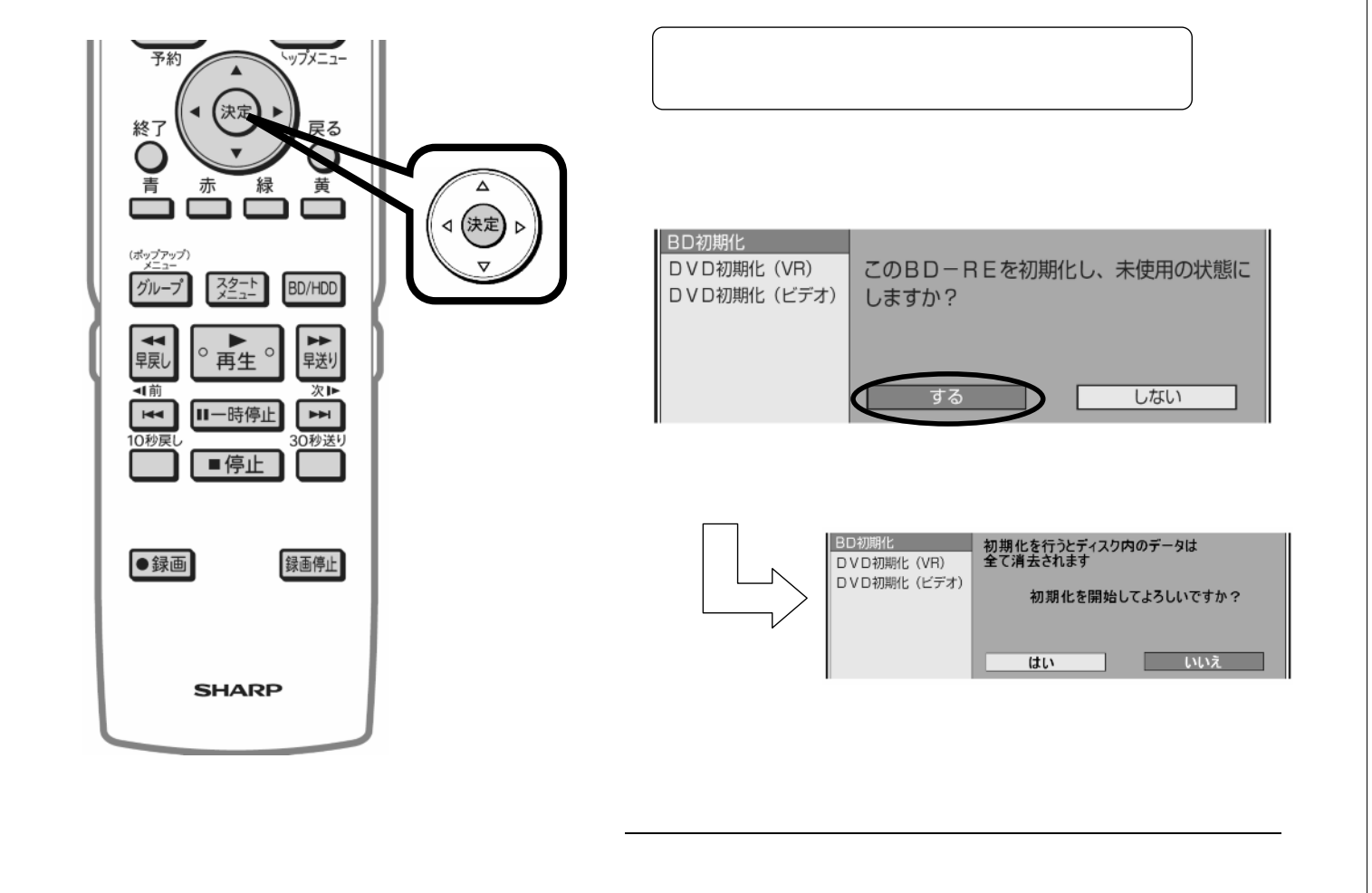

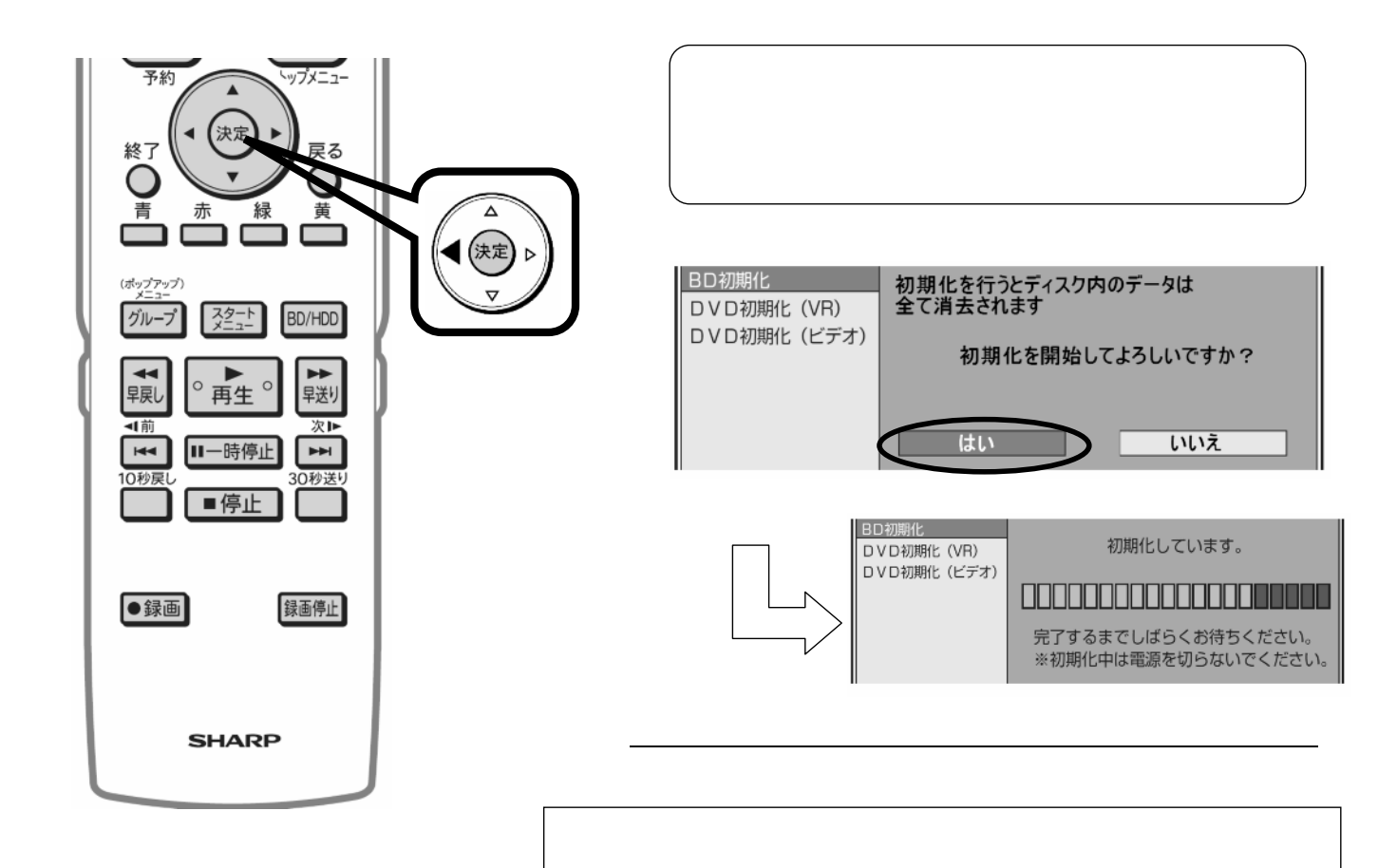

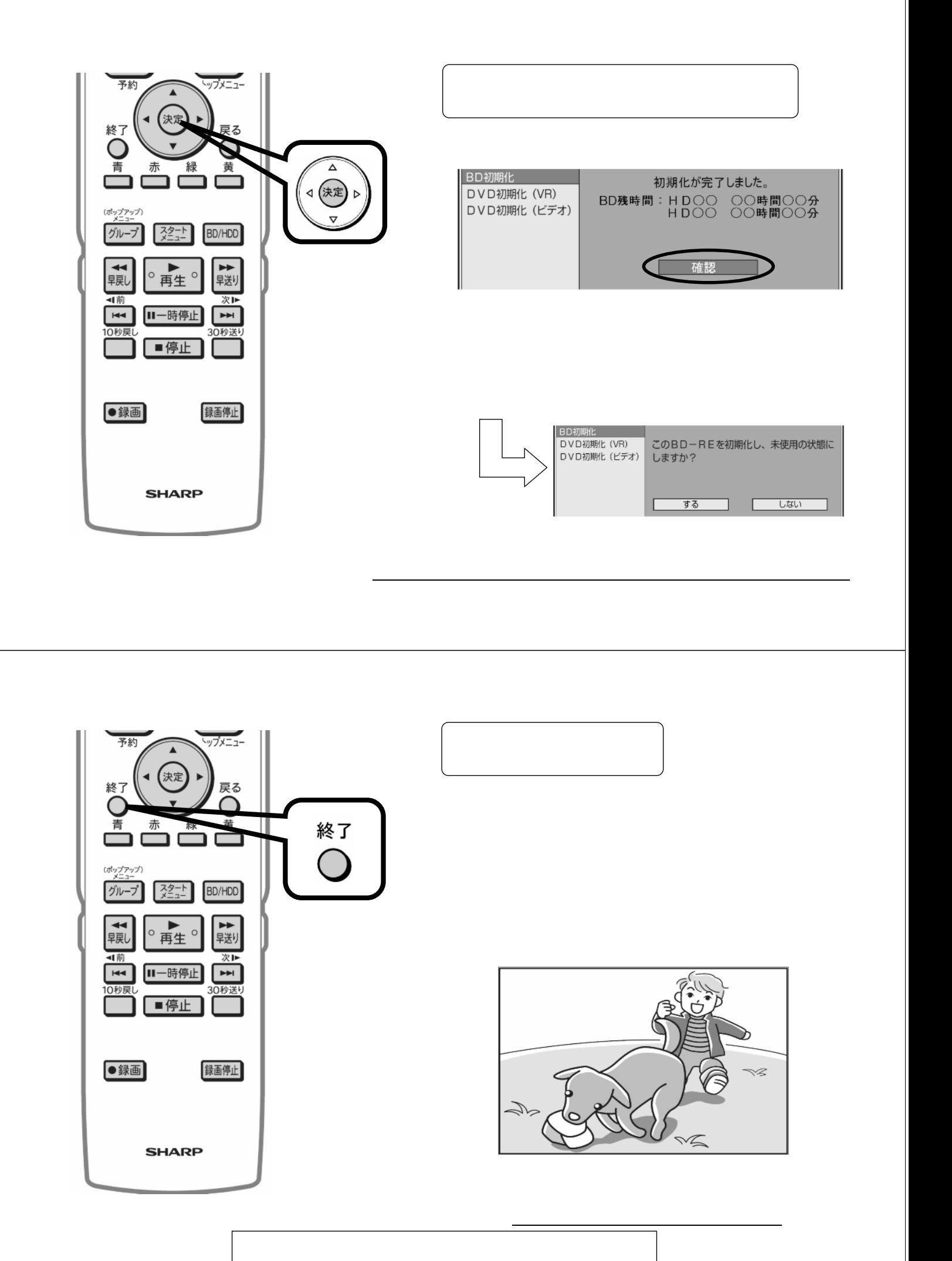